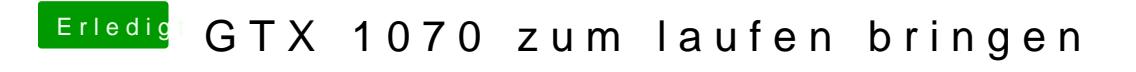

Beitrag von prozacgtx vom 19. April 2017, 15:41

ja Cuda ist auch vorhanden